The North County Photographic Society...Inspired by Photography, Powered by Volunteers!

FEBRUARY 2008

PLEASE SEE BACK PAGE FOR MEETING SCHEDULE

#### FEBRUARY PROGRAM (Feb. 27, 2008)

by Carrie Barton

Kevin Connors on Back to the Future: Digital Printing from Art to Zen

#### **Overview:**

With the advent of new technology for the capturing, processing, enhancing, and printing of photographic images has come a "back to the future" effect for those photographers who are embracing the idea of "printing their own." Seventy-five years ago, there were no labs or other professional services as there are today, so photographers had to do everything inhouse, from shooting, to developing, to ultimately printing images for their clients. Thanks to the constantly evolving world of digital, photographers, as artists realizing their vision from beginning to end, are able to create beautiful works of art that will last for centuries.

This presentation will provide you with an overview of information needed to create fine art prints right out of the box and build a solid foundation for your back-to-the-future experience.

#### Goal:

The goal of this workshop is to provide a sequential overview of digital workflow from capture to the personal printing of fine art photography. Those attending will learn a few of the fine points of shooting, developing, enhancing, optimizing, and printing on fine art papers while realizing their artistic vision, furthering their craft, and having their work live on for hundreds of years.

Kevin M. Connors has been creating images for more than 25 years, but only recently decided to follow his photographic passion full time. From his days as a teenager in his basement working in a traditional darkroom, to today using the best in digital technology to create fine art masterpieces 60 inches and larger, Kevin has always believed in the concept of realizing artistic vision and furthering craft by being intimately involved in the creation of his art. Rather than relegate certain steps in the artistic process to others for retouching, artwork, and printing, all of his images are hand crafted from beginning to end using time-honored traditions and the latest technologies, and hand printed by Kevin himself on only the finest papers that last for centuries. To see more of his work, please visit his gallery and studio on Cedros Avenue in beautiful Solana Beach, California, or visit his web site at www.coasthighwayphoto.com.

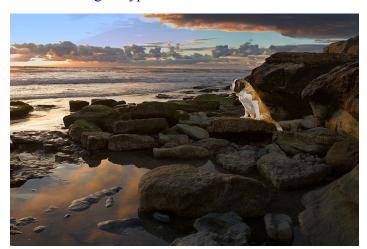

# **MEMBER SHARE** by Barbara Swanson

February's membershare topic will be "Backlighting". Please bring up to two images to share.

Backlighting refers to having the light source behind the object(s) you are photographing. While not all subjects benefit from this type of lighting, this technique can be very effective for certain subjects. Translucent or opaque materials, such as many leaves and flowers, can appear to glow when the light source

is behind them. While a person or furry animal is quite solid, backlight can really highlight hair or fur on the subject. This can be quite striking for silhouettes as well, where the subject is very dark and only the shape is really seen.

Please send you pictures ahead of time as jpg files to our projectionist, Bill Barton photo.org, to give him time to organize everyone's presentation. Label each photo with your initials and a number which denotes the order in which you would like your pictures shown. If you have any questions, please ask the projectionist or me.

### PRESIDENTS CORNER by Stan John

Volunteers are the muscle of the NCPS. We all enjoy our association with the NCPS and want to keep it an interesting and vibrant organization. There are many things that make it the kind of organization we all want. I'm sure you all realize that nothing would happen without our volunteers. Every NCPS activity must be planned and organized by someone who has volunteered their time and energy to 'make it happen'. Without these individuals there would be no presenters, no member share topics, no photo shoots, no annual exhibition, no sponsor fund raising, no news letter, etc., etc. Put simply that means there would be no NCPS. We cannot exist on membership alone.

If you will look at the back page of this newsletter you will see a list of the Volunteer Leadership Team (VLT). Each of those listed have volunteered their time and energy to plan and organized all of the tasks required to make NCPS the kind of organization we all enjoy. Now, we need your help.

We need two new volunteers to fill out the team.

- a) Photo Shoots (to replace Al Schlegel)
- b) Hospitality (to replace Judi Works)
- c) Historian (new)

The Photo Shoots chairman works in conjunction with other NCPS members to plan and conduct day trips to photographically interesting places. Al Schlegel has served well in this position but would like to retire. Please consider volunteering to fill this void.

The Hospitality volunteer purchases and sets up the snacks at our monthly general meeting. This is a very important job as it helps many of us who don't get to eat before the meeting and need something to carry us through the evening. It is also the setting for socialization with our fellow members. Judi Works has performed this task for some time now and has now retired. We need a volunteer to fill this position ASAP.

The Historian position is new. We have a 'black box' full of historic materials from the many years since NCPS was first organized. This material needs to be organized and maintained. As with all VLT positions the volunteer will be invited to the monthly meeting of the VLT, which is held on the 2<sup>nd</sup> Wednesday of each month. At these meetings, the VLT members discuss all of the NCPS activities, making suggestions to improve our organization.

# Please volunteer a small portion of your time and energy to your NCPS.

#### **March Photo Shoot**

by Al Schlegel and Robert Cameron

Where: Antique Gas and Steam Museum in Vista

When: Saturday, March 15th 10 AM

The Antique Gas and Steam Museum is located at 2040 North Santa Fe Ave. in Vista. We will meet at the site at 10 AM and rove the grounds enjoying and photographing the many old machines and exhibits. Suggest you bring your favorite walk around lens with a tripod or monopod. Here is the link to the museum's web site. Maps and directions are linked to the web site. Hope to see you on March 15h.

http://www.agsem.com/

Rain cancels these events.

Questions to Al Schlegel 858-755-8838 <aadelmar@pacbell.net> or Bob Cameron 858-456-3862 <cameronbob@san.rr.com>

#### MEMBER SUBMISSIONS

**Hugh Cox** wants members to know about the Cannon Art Gallery display of *In Focus, National Geographic Greatest Portraits*, located next to the Carlsbad

Library on Dove Lane. Gallery hours are closed Monday; 11am to 5pm Tuesday thru Saturday; and Sunday 1pm to 5pm. Over 50 images are on display.

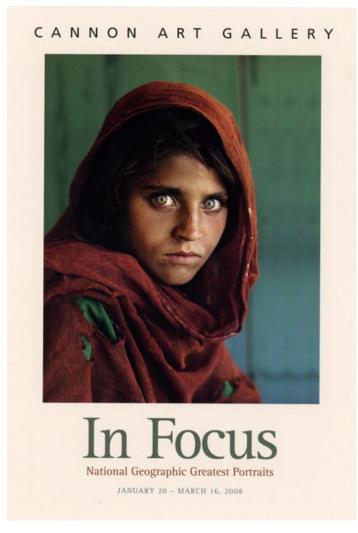

**Sharon Anthony** and her photographic work with the Batiquitos Lagoon Foundation are featured on page 8 of the 2008 Carlsbad Calendar & Community Guide. This full-color guide is mailed to every resident of Carlsbad. Congratulations, Sharon!

**Jacquie Thye** was a finalist in the Photographer's Forum competition. There were 20,000 entries from 21 countries. Her "*Great Wall at Juyong Pass*" was a finalist and has been published.

Jacquie Thye, Chair of Carlsbad's Sister City Committee, has organized an international high school photo exchange with Karlovy Vary (Karlsbad), Czech Republic. "A Day in the Life of Carlsbad" will be exhibited March 5-May 4 in Karlovy Vary, including during its spa festival that attracts visitors from around the world. The combined show returns here for local exhibitions in May and June.

#### Carrie Barton - From the Food Corner...

From the what?! Yeah, well every photo club needs a section of their newsletter devoted to food, right? So here it is! 

But seriously, here's the recipe from a dish a lot of folks seemed to like at the NCPS Christmas party:

#### **Sweet Onion Corn Bake**

2 large thinly sliced sweet onions

½ c butter

1 c sour cream

½ c milk

½ tsp dillweed

½ tsp salt

2 c (8oz.) shredded cheddar cheese, divided

1 egg, lightly beaten

1 can cream style corn

1 8 ½ oz. Pkg corn muffin mix

4 drops hot pepper sauce

Combine sour cream, milk, dill, and salt. Stir in ½ of the cheese. Saute onions in butter until tender. Remove from heat, and add sour cream mix. In separate bowl, combine egg, corn bread mix, hot pepper sauce, and corn. Pour egg/corn bread mix into greased 9x13 baking dish. Spoon onion mixture over the top. Sprinkle remaining cheese on top. Bake, uncovered, at 350 for 45-50 minutes or until top is set and lightly browned. Let stand for 10 minutes before cutting.

# **Sponsor Spotlight** – **North Coast Photographic Services**

Long-time sponsor **North Coast Photographic Services** announces exciting new offerings and discounts for NCPS members.

**E-6 Processing** – Did you know that you can now have your slide film processed in Carlsbad? North Coast's state-of-the-art E-6 processor delivers 2-hour turnaround. You can order high-resolution scans delivered on a CD. Customize the imprint on the slide mounts to include up to 3 lines of 24 characters each. Imprint items such as name, location, film type, and copyright. You can even specify a custom

numbering system to help identify sequential roll numbers (e.g. 101 - 136; 201 - 236, etc.).

New Workstations – Part of the dramatic new remodel at North Coast has been the addition of four new PC workstations. Customers are encouraged to pull up a chair and take advantage of Photoshop and Lightroom software to work on their photos before submission. A high-resolution Nikon scanner is also available. And if you need advice, the staff is always accessible...the lab is now open to full view.

**Studio Space** – Want to rent some time in a professional photo studio...complete with backdrops and extensive lighting equipment? North Coast Photographic Services has that covered, too. The studio is large enough to handle an automobile and offers an elevated shooting platform.

**Discounts** – North Coast now offers a 10% blanket discount to NCPS members...for everything in the lab!

**North Coast Photographic Services** is located at 5451 Avenida Encinas, Suite D, on the frontage road just west of Interstate 5, between Palomar Airport Road and Cannon Road. Call them at 760-931-6809 or visit their website at <a href="https://www.northcoastphoto.com">www.northcoastphoto.com</a>.

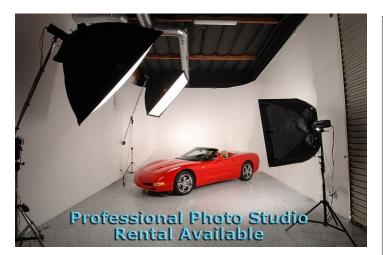

#### **SPONSORS**

The NCPS thanks the following Annual Photography Exhibition sponsors. Please show your appreciation by visiting them.

#### **GOLD LEVEL**

| George's Photo & Video       | Nelson Photo                  |
|------------------------------|-------------------------------|
| Exchange                     | 1909 India Street             |
| 3837 30 <sup>th</sup> Street | San Diego, CA 92101           |
| San Diego, CA 92104          | 619-234-6621                  |
| 619-297-3544                 | www.nelsonphotosupplies.com   |
| www.georgescamera.com        | 3 33                          |
| Jim Cline Photo Tours        | North Coast Photographic      |
| 11223-5 Carmel Creek Road    | Services                      |
| San Diego, CA 92130          | 5451 Avenida Encinas, Suite D |
| 858-350-1314                 | Carlsbad, CA 92008            |
| www.jimcline.com             | 760-931-6809                  |
|                              | www.northcoastphoto.com       |
| Kurt's Camera Repair         | Oceanside Photo and           |
| 7811 Mission Gorge Rd #E     | Telescope                     |
| San Diego, CA 92120          | 918 Mission Ave               |
| (619) 286-1810               | Oceanside, CA 92054           |
| www.kurtscamerarepair.com    | 760-722-3348                  |
| _                            | www.optcorp.com               |
| Modern Postcard              | Photo Art of Carlsbad         |
| 1675 Faraday Ave             | 2744 Carlsbad Blvd Suite 116  |
| Carlsbad, CA 92008           | Carlsbad, CA 92008            |
| 800-959-8365                 | 760-729-1960                  |
| www.modernpostcard.com       | www.photoartofcarlsbad.com    |

#### SILVER LEVEL

| Calumet San Diego<br>830 West Valley Parkway Suite 330<br>Escondido, CA 92025<br>800-451-6650<br>www.calumetphoto.com                                  | The Ordover Gallery<br>Studio 172<br>444 S. Cedros Ave<br>Solana Beach, CA 92075<br>858-720-1121                               |
|----------------------------------------------------------------------------------------------------|----------------------------------------------------------------------------------------------------|
| Encinitas Photo Center<br>967 S. Coast Highway 101 #107B<br>Encinitas, CA 92024<br>760-436-0562                                                        | www.ordovergallery.com PC Photo & Imaging 127 N. El Camino Real Encinitas, CA 92024 760-632-1790                               |
| www.encinitas101.com/encinitasphoto.htm  Green Flash Photography 4966 Lamont Street Pacific Beach, CA 92109 858-272-1926 www.greenflashphotography.com | www.pc-photo.net  Professional Photographic Repair 7910 Raytheon Road San Diego, CA 92111 858-277-3700 www.procamerarepair.com |
| Michael Seewald Photo Workshops 835 N. Vulcan Ave. Suite B Encinitas, CA 92024 760-633-1351 www.seewald.com                                            | Pictology, Inc.<br>6370 El Cajon Blvd<br>San Diego, CA 92115<br>800.930.4087<br>go.pictology.com                               |

the Lens Paper FEBRUARY 2008

## **FEBRUARY 2008 Meeting**

Wednesday, February 27, 2008 Quail Botanical Garden, Encinitas Ecke Building Meeting Room Enter Front Gate - **Exit Rear Gate** Front Gate is Locked at 7:00 p.m.

6:00 p.m. - Front Gate Opens

6:15 p.m. - Sign-in & Refreshments

6:30 p.m. - Announcements & Member Greeting

6:45 p.m. - Presentation

7:45 p.m. - Break & Refreshments

8:00 p.m. - Member Share

Donations: First-time guests free/returning guests \$3.00

#### TO REACH NCPS

Web Site: www.nc-photo.org

#### **VOLUNTEER LEADERSHIP TEAM**

| President    | Stan John       |                                                                                           |
|--------------|-----------------|-------------------------------------------------------------------------------------------|
| Vice Pres.   | Barbara Swanson | To contact an individual Team Member go to our Web Site and click on CONTACTS and then on |
| Treasurer    | Nancy Jennings  |                                                                                           |
| Secretary    | Nancy Telford   |                                                                                           |
| Gatekeeper   | Ed Stalder      |                                                                                           |
| Hospitality  |                 |                                                                                           |
| Mailbox      | Jack Jennings   | the person you wish to contact.                                                           |
| Membership   | Al Joseph       |                                                                                           |
| Member Show  | Richard Vestyck |                                                                                           |
| Newsletter   | Ron Nash        |                                                                                           |
| Photo Shoots | Al Schlegel     |                                                                                           |
| Programs     | Carrie Barton   |                                                                                           |
| Reception    | Darlene Ashley  |                                                                                           |
| Web Site     | Fred Heinzmann  |                                                                                           |
|              |                 |                                                                                           |
|              |                 |                                                                                           |

**NOTE:** Please place NCPS in the Subject line of all correspondence.

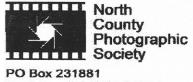

Encinitas, CA 92024-1881